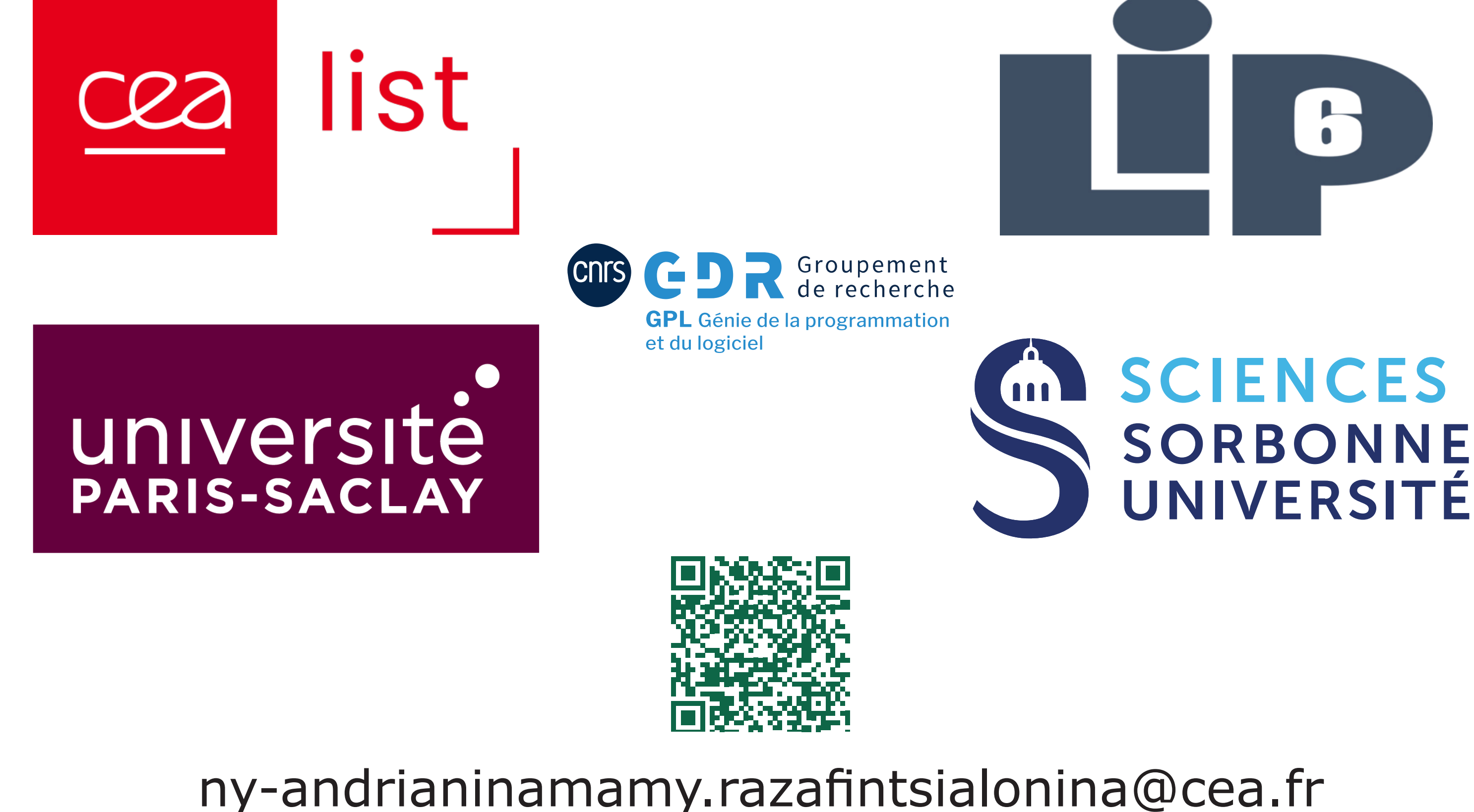

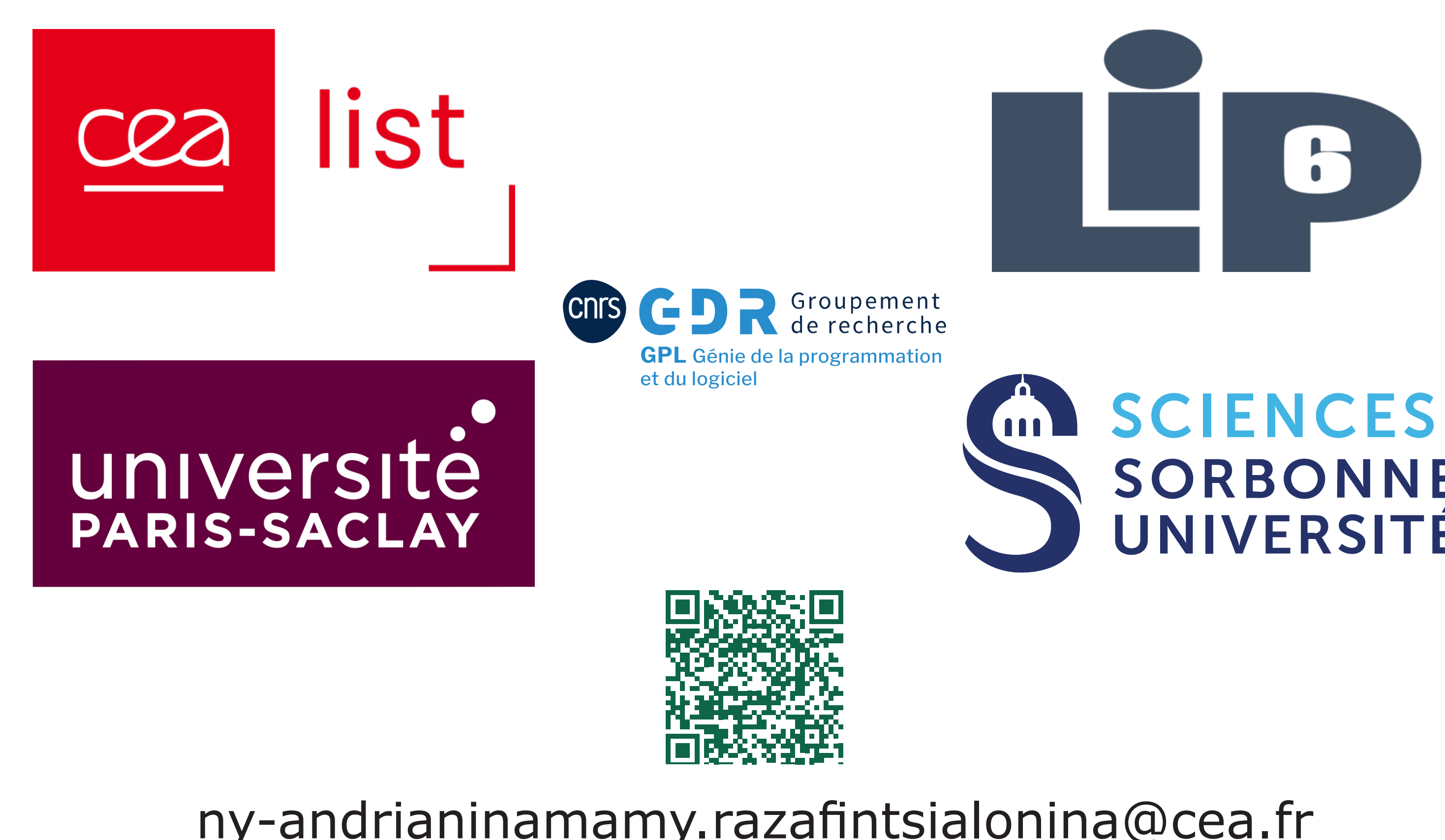

### **5. Perspectives**

- → Exploration des solutions pour améliorer la précision.
- → Support des analyses où le **paramétrage** est se fait **incrémentalement**.
- → Utilisation du **cache** au niveau des **boucles.**
- → Rechargement **partiel** ou **différé** des caches précédents.
- **rapide**.
- ◊ Les pertes de précision sont négligeables, une alarme de plus pour la version **v**<sub>3</sub> (resp. **v**<sub>4</sub>), même nombre d'alarmes pour le reste.
- ◊ Les analyses sont effectuées successivement sur une intervalle de commits de **PolarSSL** et **Monocypher**.
- ◆ Pour un programme **P** avec des versions **v**<sub>i</sub>, nous lançons une analyse EVA initiale de **v**<sub>o</sub>, et ensuite une analyse EVA incrémentale de toutes les **v**<sub>i</sub> en réutilisant les résultats de **v**<sub>i-1</sub>.
- ◊ Les résultats incluent le temps de parsing, chargement du cache, calcul de la différence des ASTs, et l'analyse avec EVA.
- ◊ Par rapport à une analyse normale de **PolarSSL** (resp. **Monocypher**) :
	- ◊ L'analyse avec réutilisation des résumés de fonction est **4x** (resp. **1,7x**) **plus rapide**.
	- ◊ L'analyse en **combinant** les deux approches est **6x** (resp. **1,7x**) **plus**

## **4. Résultats**

Table 3: Taille du code par version, patch appliqué et nombre d'alarmes émises pour l'analyse de Monocypher.

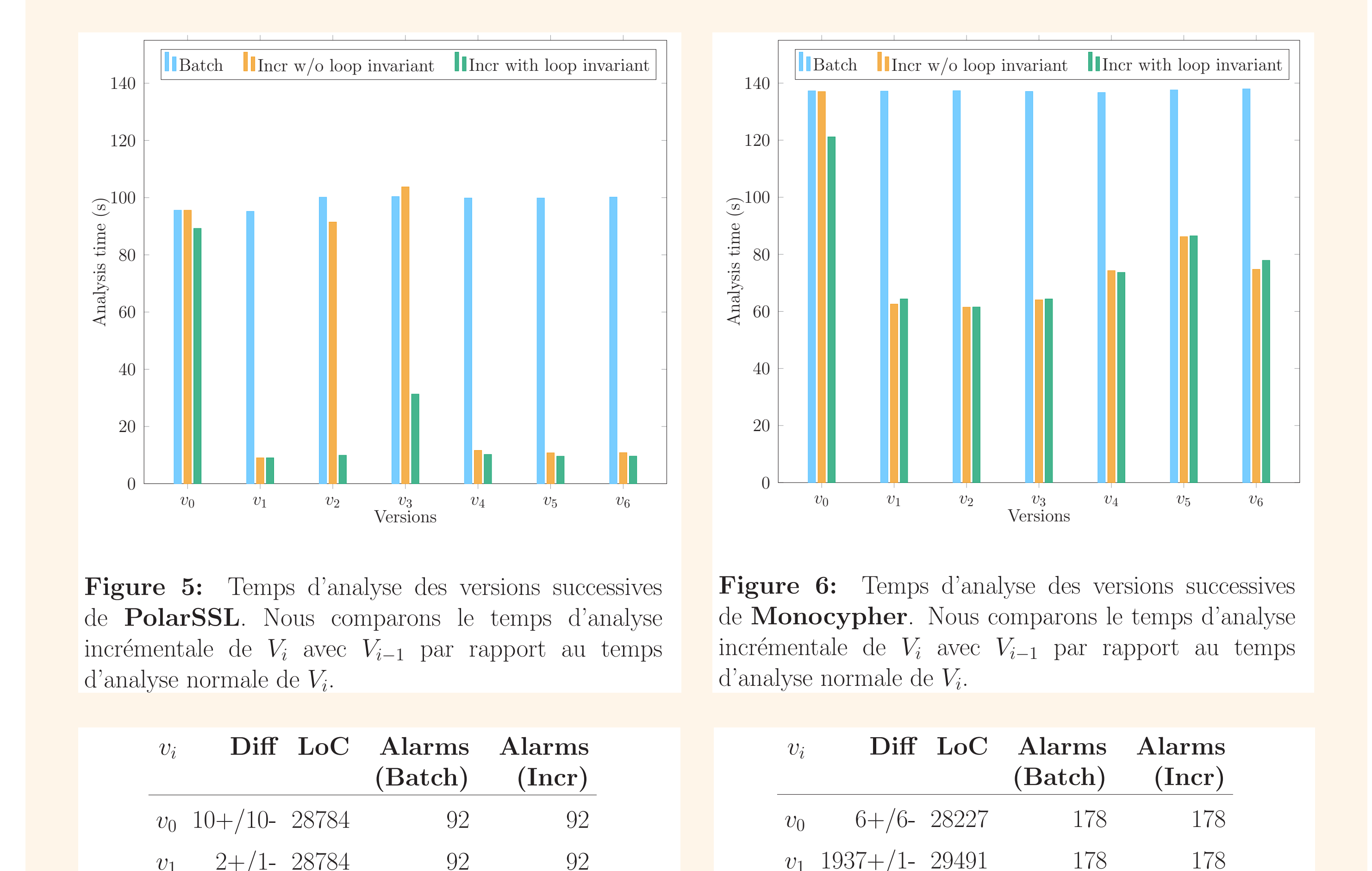

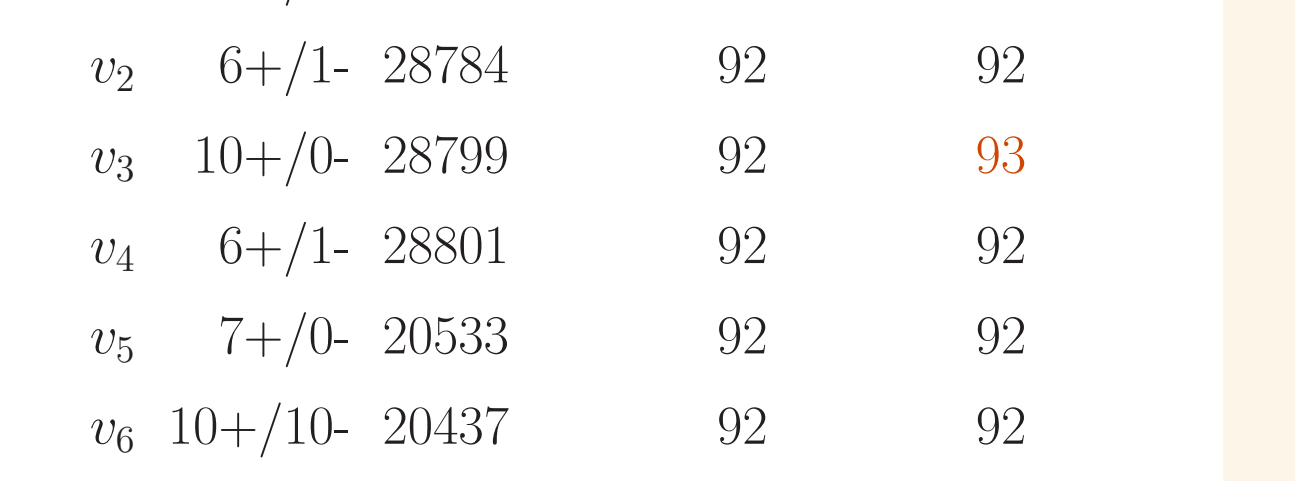

Table 2: Taille du code par version, patch appliqué et nombre d'alarmes émises pour l'analyse de PolarSSL.

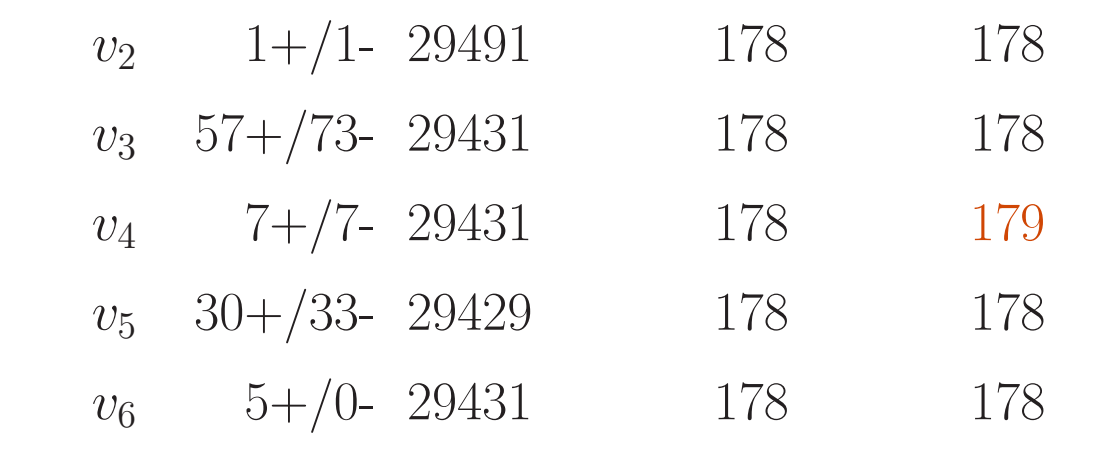

**Figure 1:** CFG d'un programme initial  $P_{v_0}$ , et un programme modifié  $P_{v_1}$ . Une itération complète jusqu'à convergence de la boucle de  $P_{v_1}$  aboutira à une seule réanalyse de f.

- ◊ Si une fonction est modifiée, son cache est invalidé.
- ◊ Néanmoins, l'**analyse des boucles** de la fonction peut être **accélérée**.
- ◊ Des **itérations** peuvent être **évitées** en commençant l'itération à partir de l'ancien invariant **Xold 3.**
- ◊ Cette approche reste **sûre** même pour un invariant X arbitraire, mais peut générer une **perte de précision**.

## **3. Réutilisation des invariants de boucle**

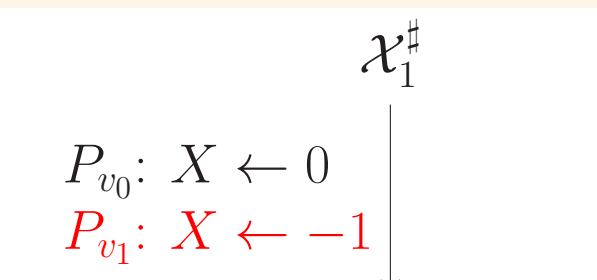

 $\mathcal{X}_{3}^{\sharp1}=(\mathcal{X}_{3}^{\sharp old}\sqcup^{\sharp}\mathcal{X}_{3}^{\sharp 0})\;\bigtriangledown^{\sharp}\;(\mathcal{X}_{3}^{\sharp old}\sqcup^{\sharp}\mathcal{X}_{2}^{\sharp 0}\sqcup^{\sharp}\mathcal{X}_{5}^{\sharp 0})$  $\mathcal{X}^{\sharp n}_3 = \mathcal{X}^{\sharp n-1}_3 ~~ \bigtriangledown^{\sharp}~~ (\mathcal{X}^{\sharp n-1}_2 \sqcup^{\sharp} \mathcal{X}^{\sharp n-1}_5)$ **Figure 4:** Soit l'invariant  $\mathcal{X}_j^{\sharp i}$ , avec *i* le nombre

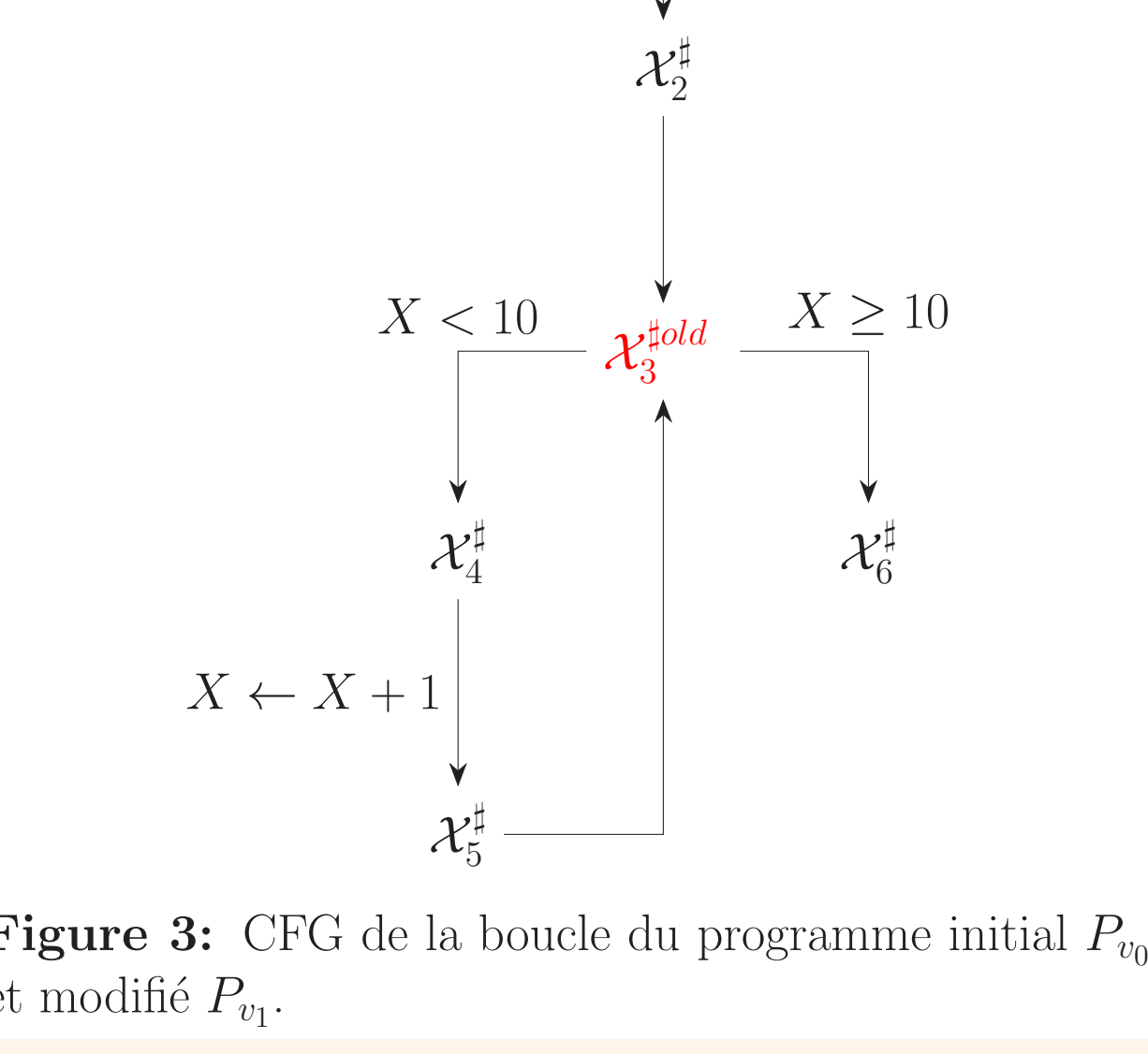

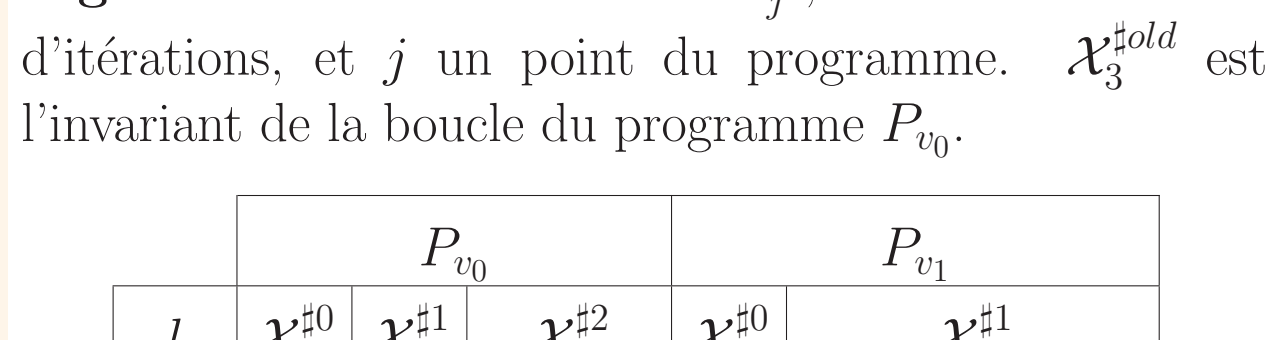

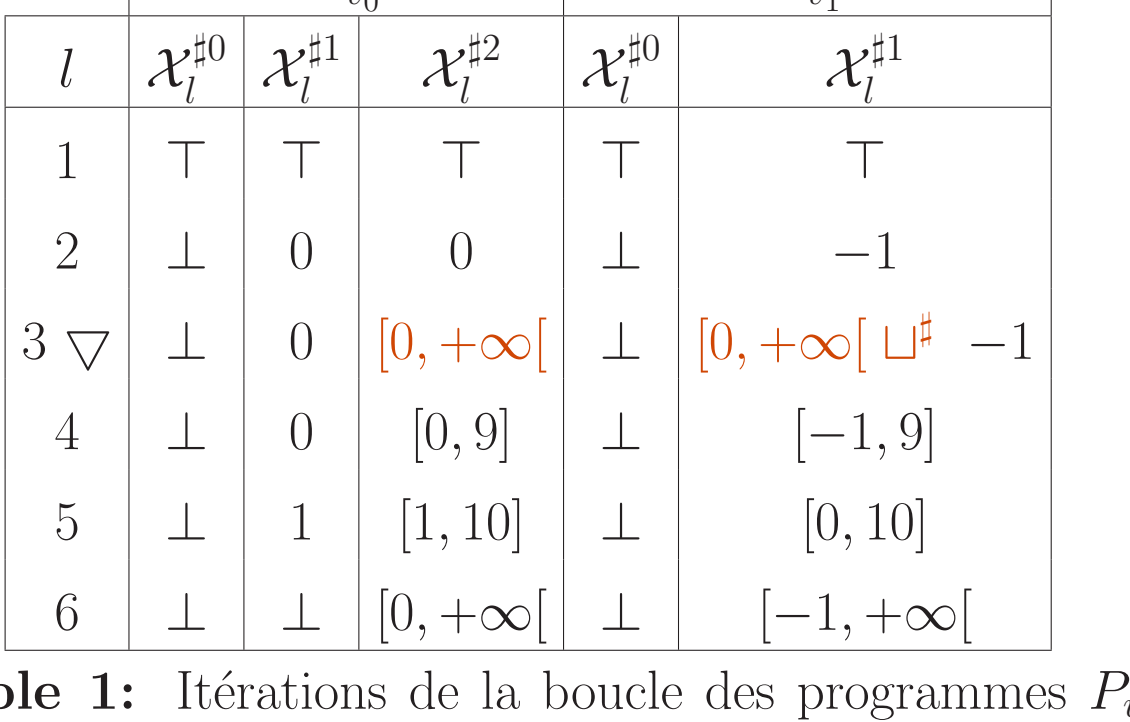

**Figure 3:** CFG de la boucle du programme initial  $P_{v_0}$ et modifié  $P_{v_1}$ .

**Table 1:** Itérations de la boucle des programmes  $P_{v_0}$ et  $P_{v_1}$ . On atteint le point-fixe de  $P_{v_1}$  avec moins d'itérations.

- ◊ Les analyses d'EVA sont **sensibles aux contextes** et **modulaires** grâce à une technique de **résumé de fonction** existante.
- ◊ C'est un **cache** qui stocke les états d'entrée **I #** et sortie **O#** des fonctions.
- ◊ Cela permet d'**éviter de réanalyser** le corps de la fonction.
- ◊ Le cache des fonctions non modifiées est **rechargé** pour l'**analyse incrémentale.**
- ◊ Cela réduit le temps d'analyse pour les changements qui :
	- ◊ Ne modifient pas plusieurs fonctions.
	- ◊ N'affectent pas une fonction profondément imbriquée.

## **2. Réutilisation des résumés de fonction**

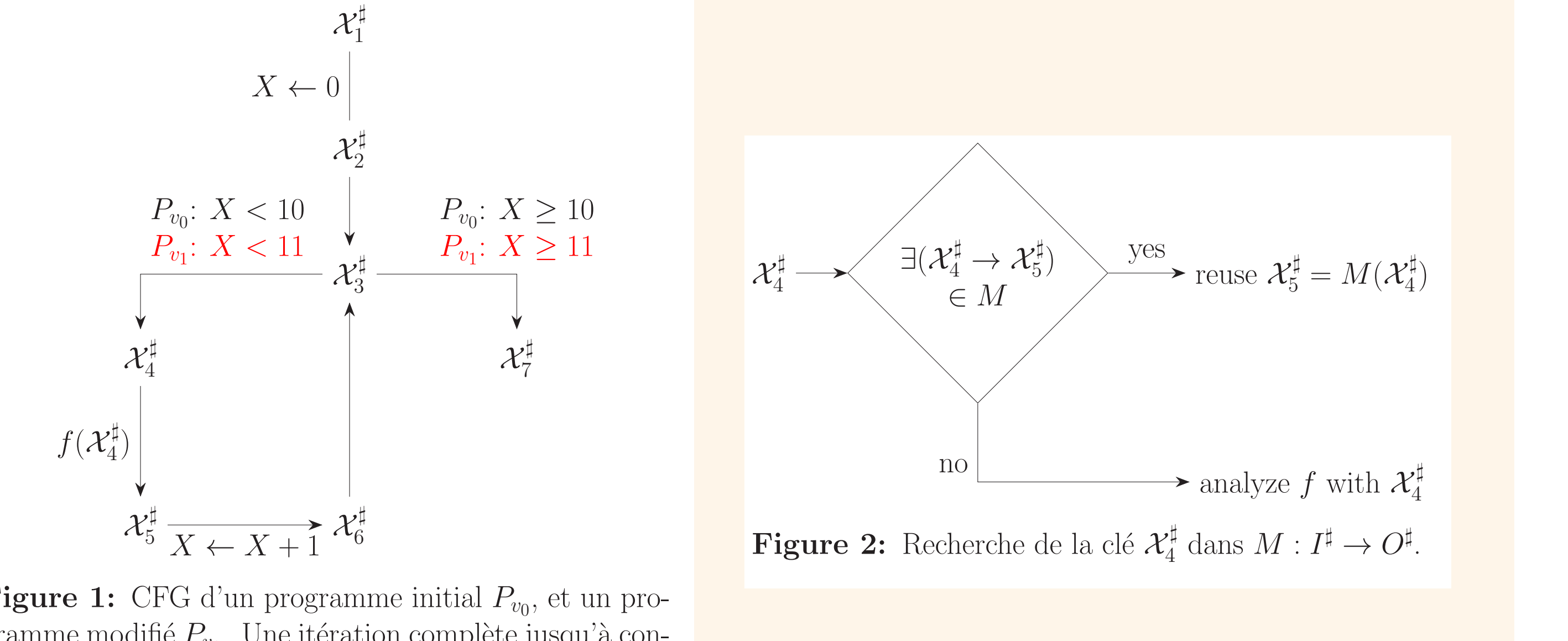

- **◊ Frama-C** est une plateforme open-source pour l'analyse de programmes C.
- ◊ Composée d'un ensemble d'analyseurs, dont **EVA**, basé sur l'**interprétation abstraite.**
- ◊ Dans le développement de **logiciels de grande taille**, le code source devient volumineux et complexe.
- ◊ Des **modifications fréquentes** nécessitent des analyses régulières.
- ◊ Les changements sont souvent **petits** et **très localisés**.
- ◊ La **similarité** entre les versions du code permet une **analyse plus rapide**, réduisant le temps de vérification.

#### **1. Contexte**

## Mamy Razafintsialonina

# **Comment améliorer l'efficacité de l'analyse statique des programmes ?**